## SAP ABAP table /OSP/S\_DCCT\_DESC\_TRANSFER {DCCT Description Transfer}

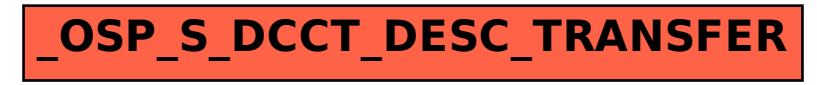